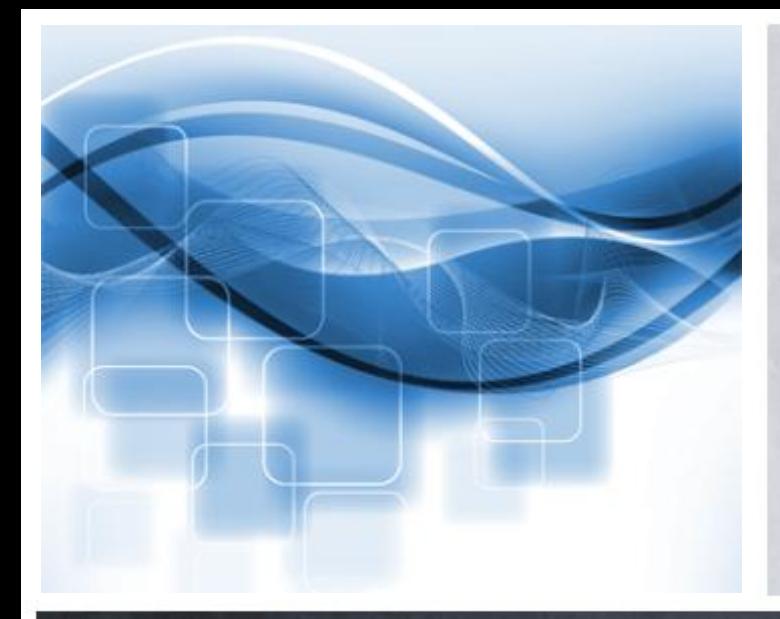

#### Domen Šetar Sistemska podpora

**IZUM** 

## **ESDIERENE BISS 2014**

## **Nagios za nadzor sistemov in storitev IZUM-a**

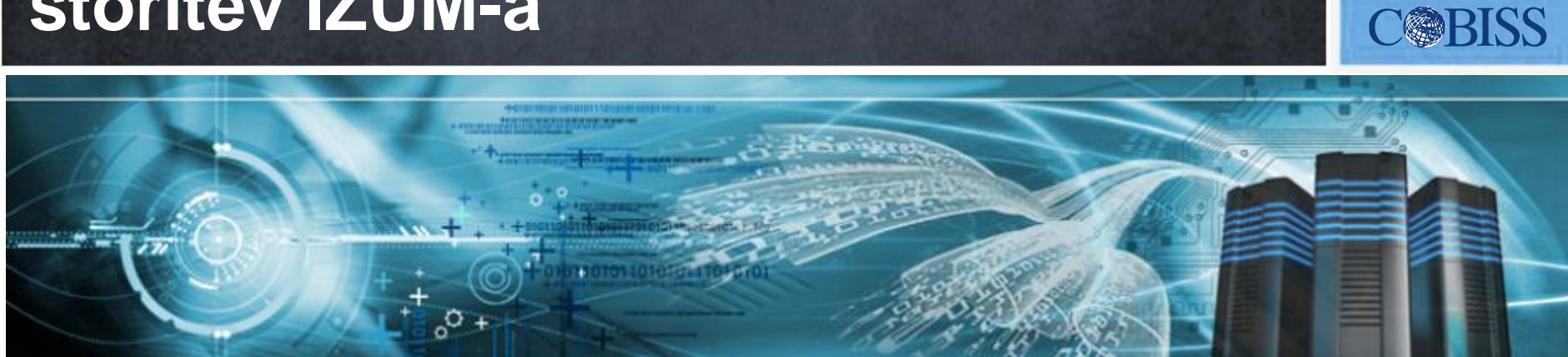

## **Razlogi za nadzor delovanja okolja IT**

- Poslovne zahteve delovanje 24/ 7
- Kompleksnost
- Velik obseg zadolžitev skrbnikov okolja IT

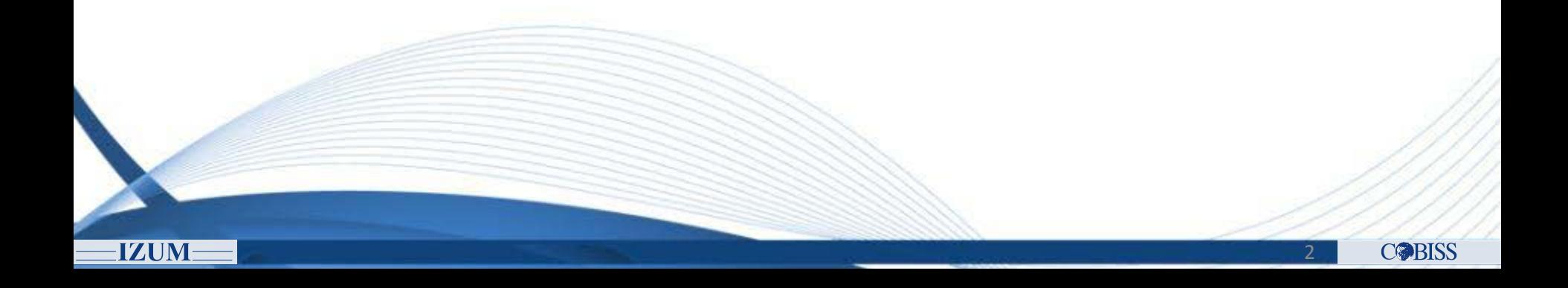

## **Cilji nadzora okolja IT**

- Pregled trendov
- Pravočasno zaznavanje odklonov v delovanju
- Hitro odkrivanje napak in okvar

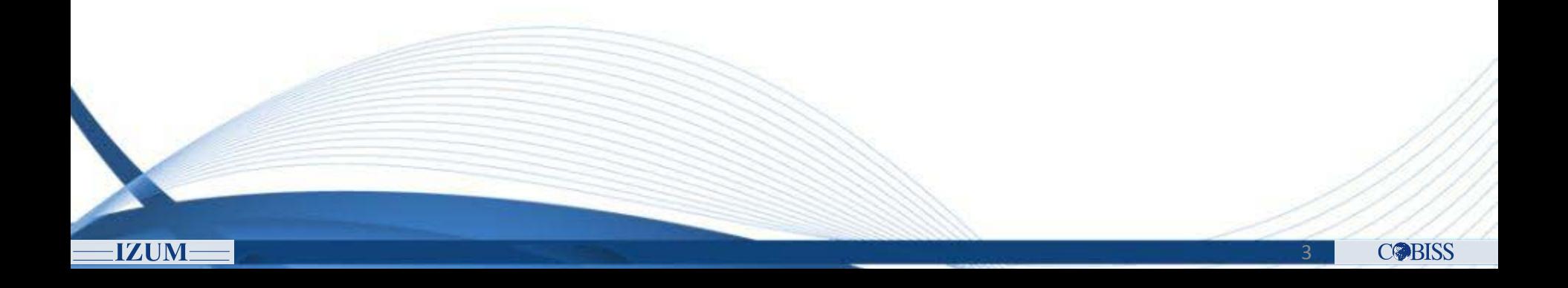

• Vidik nadzora:

- − Nadzor različnih komponent sistema IT
- − Zbiranje podatkov o delovanju komponent sistema IT
- − Izdelava poročil o delovanju komponent sistema IT
- − Različni načini obveščanja o težavah
- − Različni pogledi na sistem IT

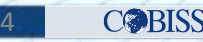

## **Zahteve za nadzorni program**

- Splošni programski vidik:
	- − Modularnost
	- − Enostavnost dostopa in rabe
	- − Dobra podpora
	- − Cenovna ugodnost

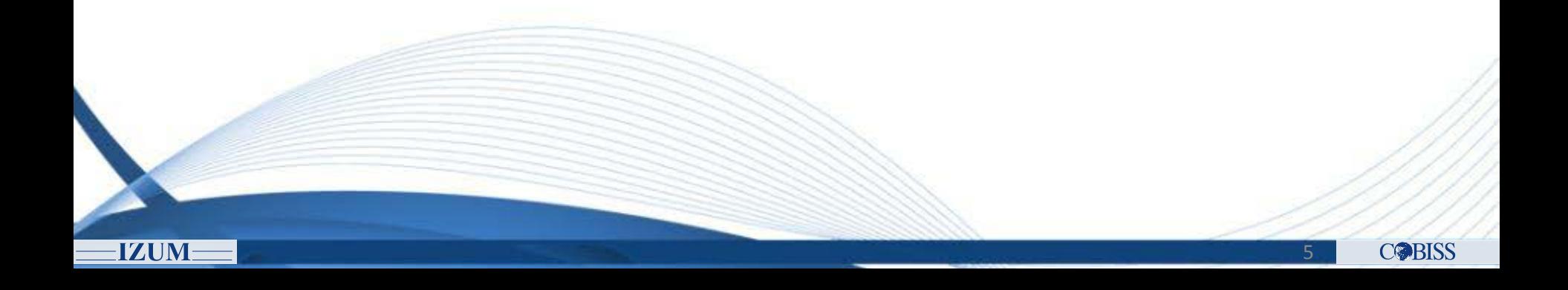

## **Nagios**

- Nagios je programsko **ogrodje** za nadzor sistemov IT
- Dve različici:
	- − **Nagios XI**:
		- o Paket, pri katerem so vključeni najpogosteje uporabljeni funkcijski moduli
		- o namenjen manj zahtevnim uporabnikom
		- o plačljiv

## − **Nagios Open Source**:

- o osnovno ogrodje
- o uporabniki po želji dograjujejo funkcijske module
- o namenjen zahtevnejšim uporabnikom
- o brezplačen

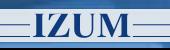

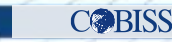

## **Nagios**

- Dostopen je preko
	- − spletnega vmesnika
	- − aplikacij, prilagojenih za tablične računalnike in pametne telefone
- Spletna podpora brezplačni dostop do:
	- − distribucije ogrodja Nagios
	- − dokumentacije Nagios
	- − funkcijskih modulov
	- − uporabniško definiranih testov

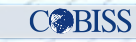

## **Nagios**

- Funkcije ogrodja:
	- − Definiranje in izvajanje osnovnih testov
	- − Definiranje ostalih elementov:
		- o servisne skupine
		- o strežniške skupine
		- o skupine za obveščanje
	- − Taktični pogled na delovanje sistema IT
	- − Obveščanje v primeru težav
	- − Izdelava poročil:
		- o dostopnost naprav
		- o dostopnost posameznih testov na napravi
		- o obveščanje v primeru napake

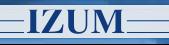

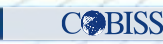

- Funkcionalnosti, ki jih dobimo z moduli:
	- − definiranje komponent v grafičnem vmesniku
	- − izvajanje zahtevnejših testov (oddaljeno izvajanje testov, pasivni testi)
	- − izdelava grafov testov performančnih podatkov
	- − vizualizacija sistema IT
	- − poslovni pogled na delovanje sistema IT
	- − izdelava zahtevnejših poročil (poročilo SLA )

- 219 nadzorovanih naprav
- 3651 nadzornih testov
- 26 nadzorovanih lokacij (Libroam 23, COBISS.Net 3)
- 1 test/sekundo

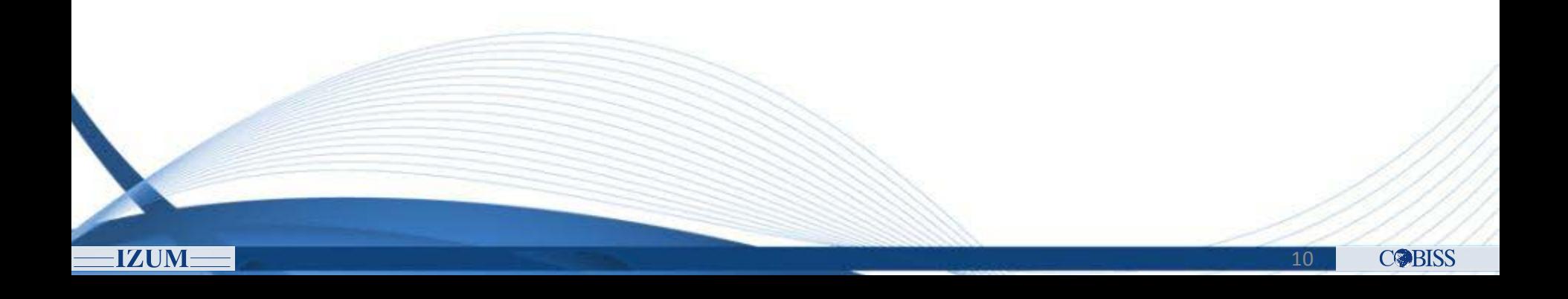

- Nadzor na vseh nivojih sistema IT
	- − komponente omrežja LAN (usmerjevalniki, stikala)

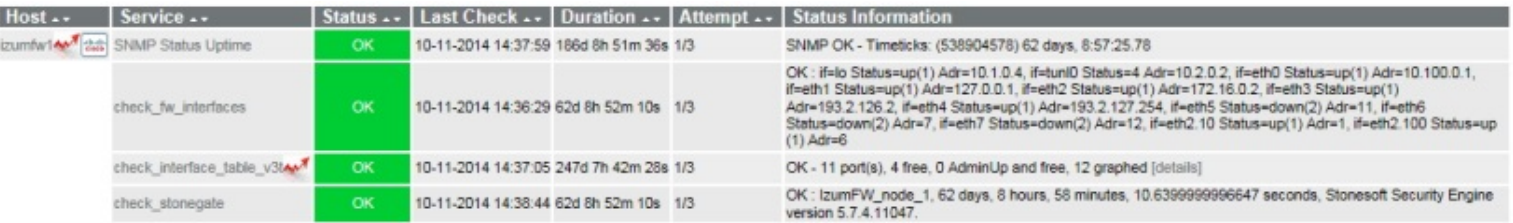

#### − komponente omrežja SAN (stikala, diskovna polja, tračne enote)

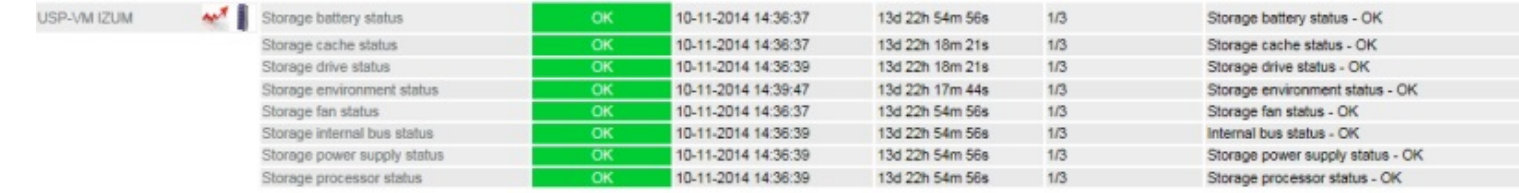

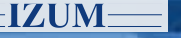

#### − ohišje za strežniške rezine

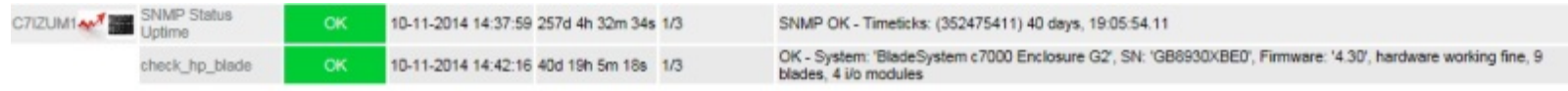

− strežniki (samostojni in strežniške rezine)

#### − virtualna infrastruktura (ESX, Vmware, HP-UX VM)

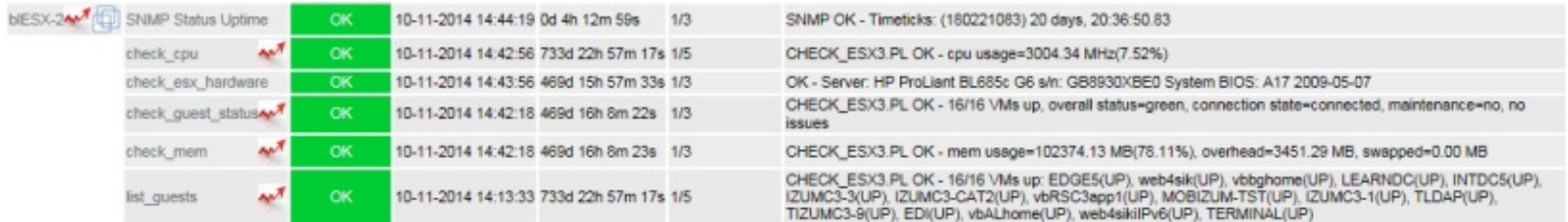

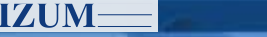

**IZUM** 

#### − strežniški sistemski viri (procesor, pomnilnik, diski, čakalne vrste)

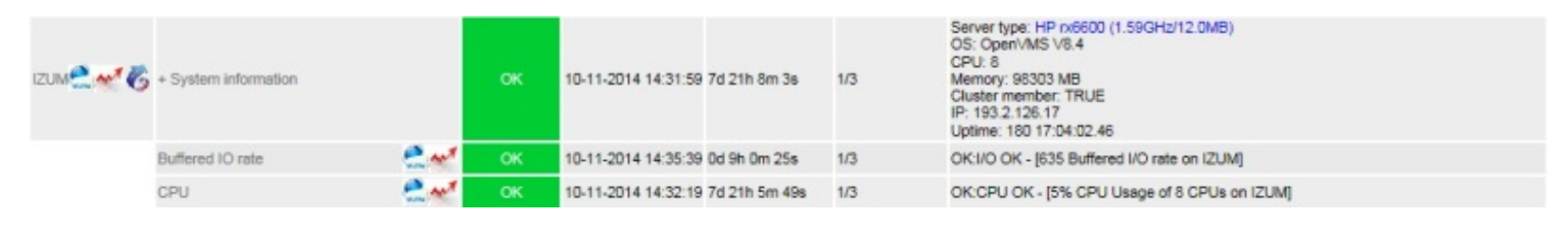

#### − sistemski servisi TCP/IP na strežnikih

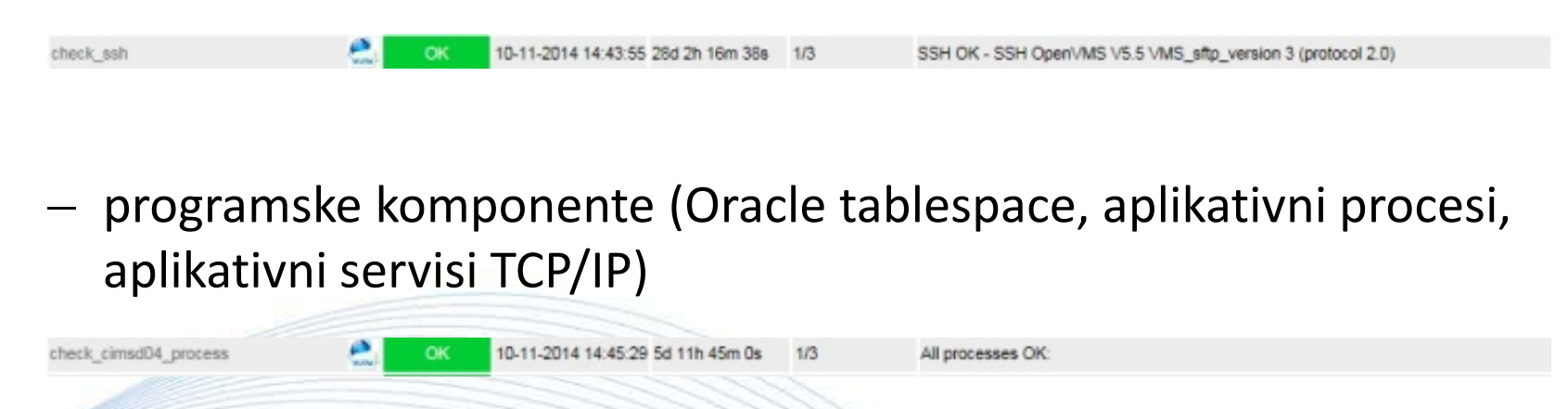

**COBISS** 13

### − Nadzor periodičnih postopkov (varovanje podatkov, aplikativne obdelave)

check ucp\_restart

10-11-2014 04:03:52 28d 11h 49m 44s 1/1

OK: no messages in the logfile warnings not checked!

− Končni testi (E2E)- preverjanje delovanja sistema in servisov COBISS s stališča končnega uporabnika

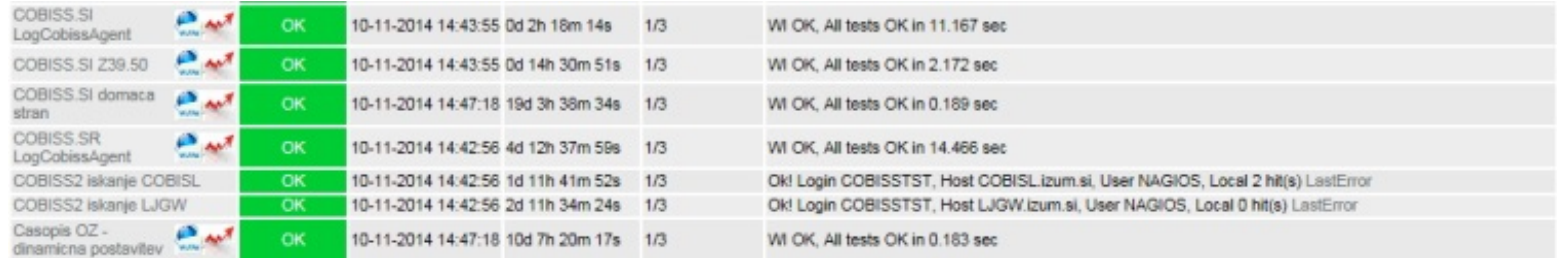

- Pregled stanja sistema IT
	- − taktični pogled osnovni pogled v Nagiosu
	- − vizualizacija podatkov
	- − poslovni pogled
	- − performančni podatki

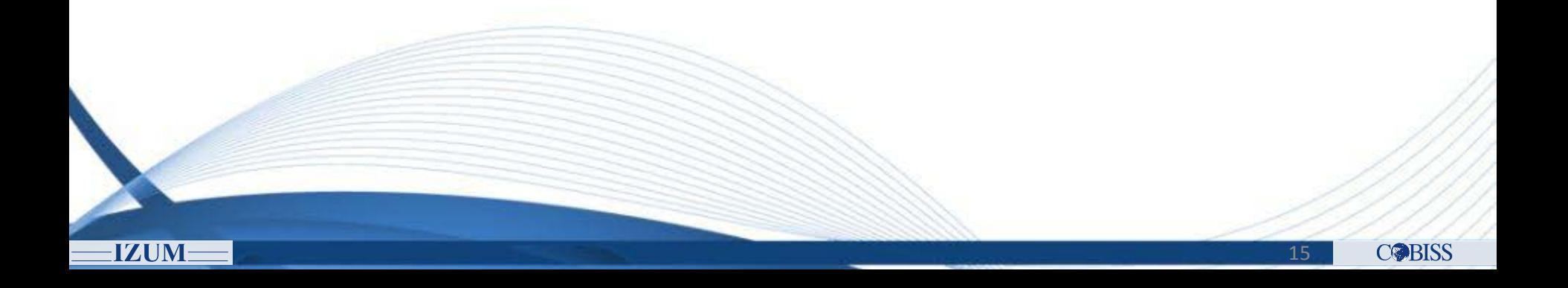

## **Nagios – taktični pogled**

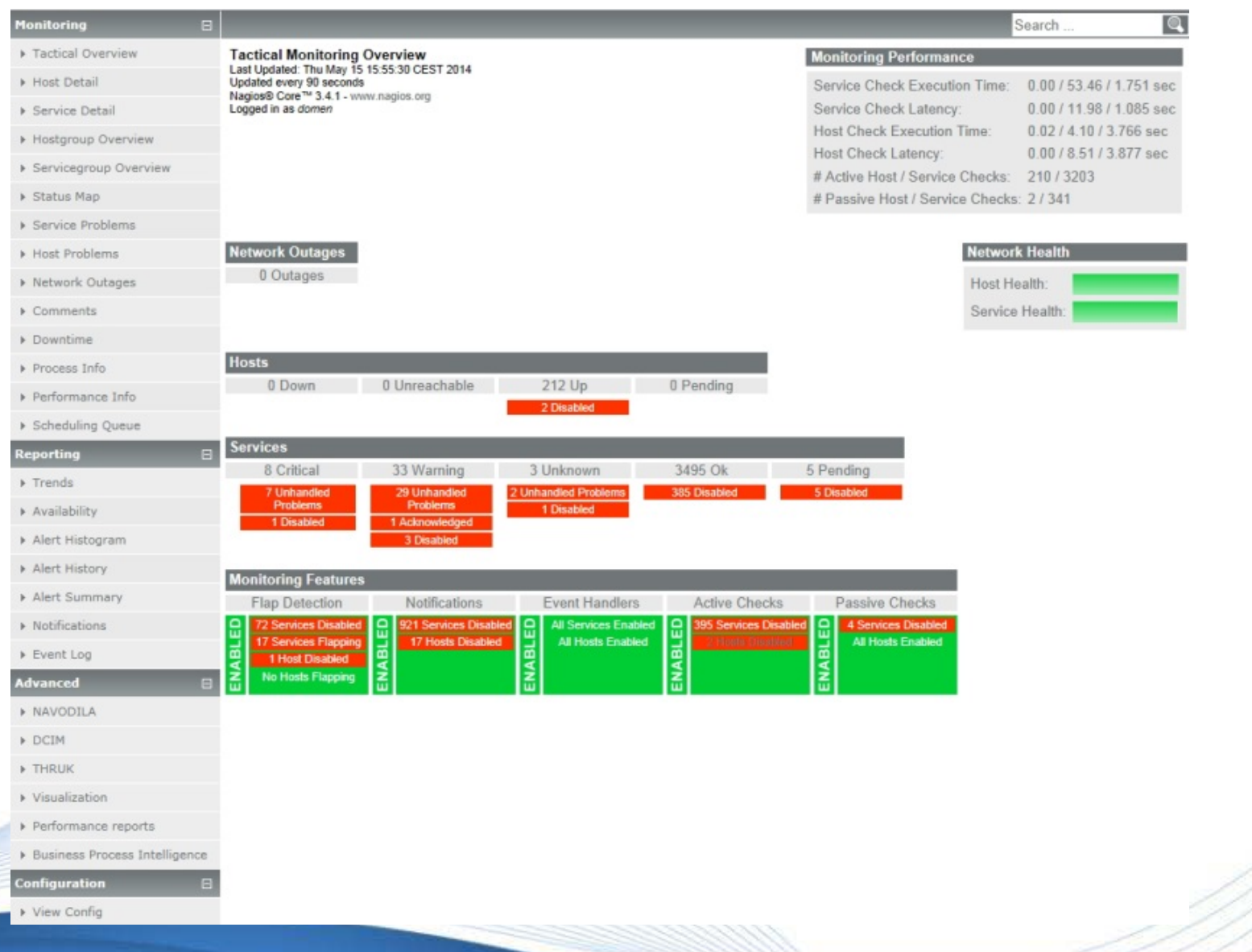

**COBISS** 

## **Vizualizacija – elegantni pogled**

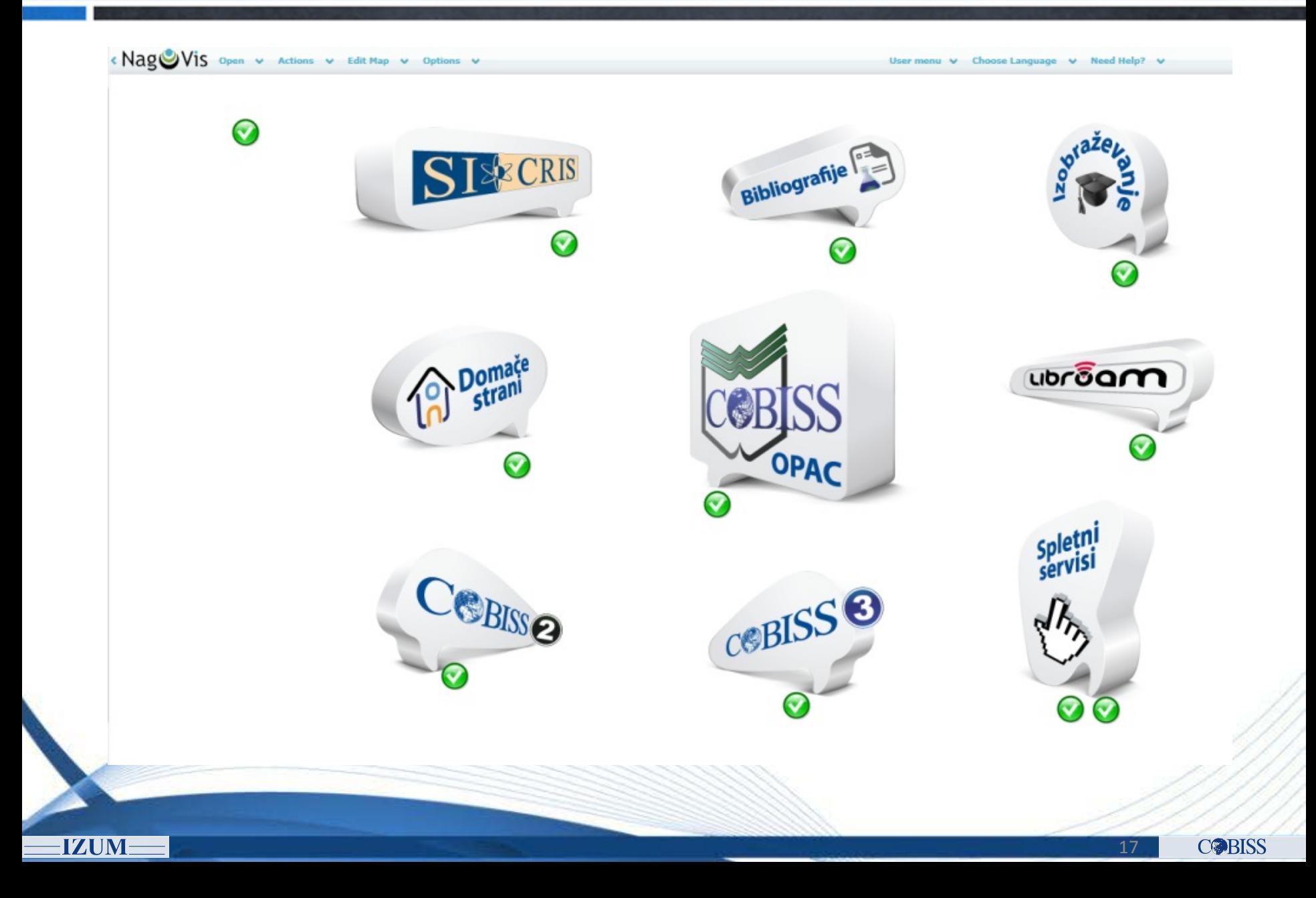

## **Vizualizacija – geografski pogled**

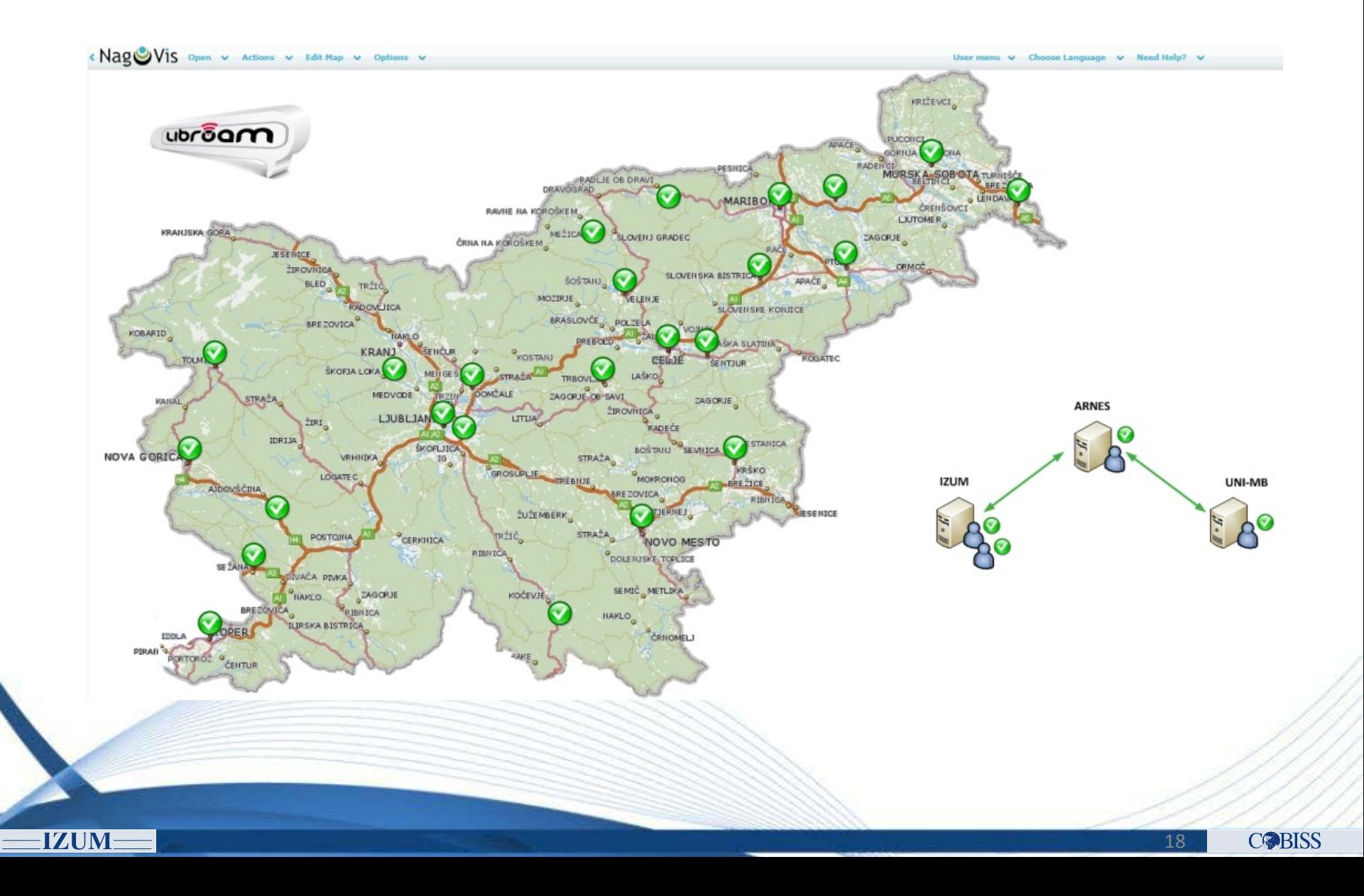

## **Vizualizacija – stolpični prikaz**

**IZUM** 

¢

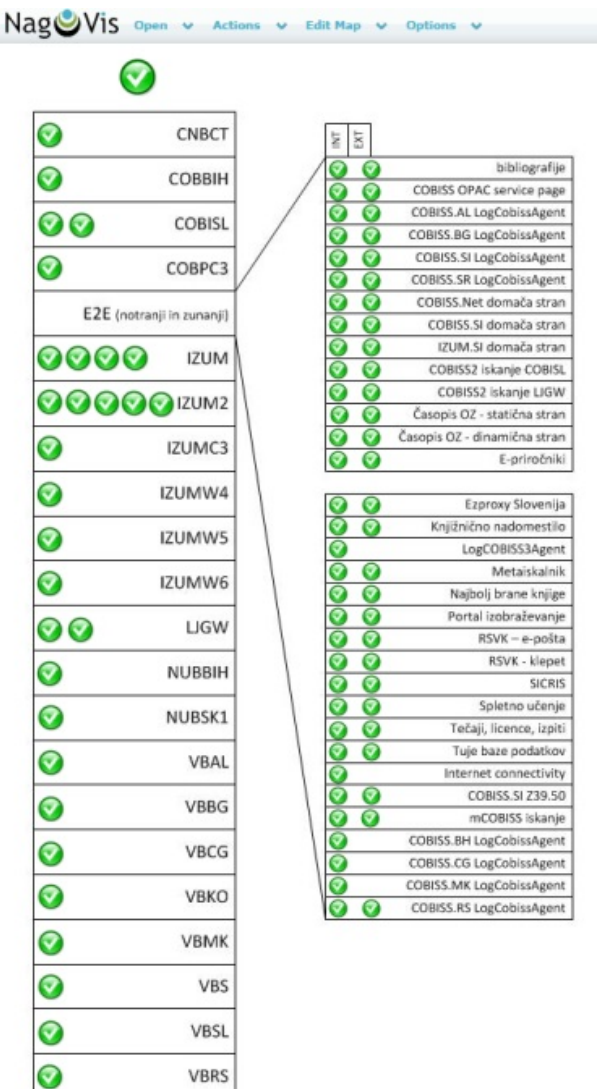

bibliografije

E-priročniki Ezproxy Slovenija

Metaiskalnik

RSVK - e-pošta RSVK - klepet SICRIS Spletno učenje

COBISS.SI Z39.50 mCOBISS iskanje

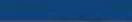

## Vizualizacija – "vremenska karta"

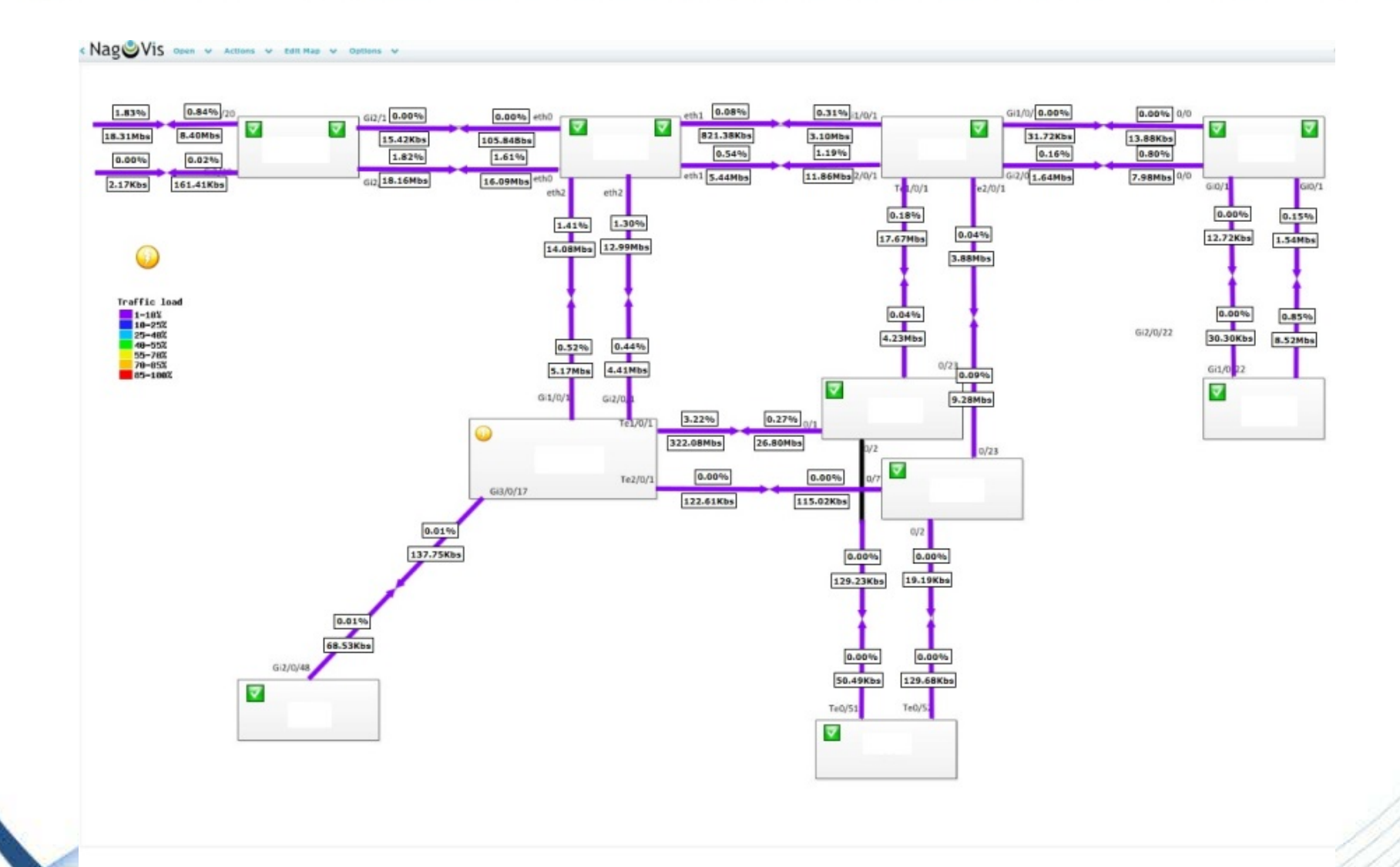

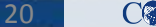

## **Nagios - poslovni pogled**

- Drevesna struktura
- Definicija odvisnosti posameznih komponent (testov) pri delovanju servisa IT

#### **High Priority** > LIBROAM > 0 problem(s) brezziono internetno omrezje Edit Delete E COBISS/OPAC infrastruktura | % | 0 problem(s) | OPAC - infrastrukturni pogled | EGI | Delete **B Bibliografije | N | 0 problem(s) | | Fdit | Delete ESICRIS 4 0 problem(s) SICRIS** Edit Delete **B** Soletine strani IZUN 0 problem(s) Spletne strani IZUM.SI, COBISS.SI, COBISS.NET Edit Delete **0 problem(s)** Tuje baze podatkov Edit Delete > Metaiskalnik | 0 problem(s) | Metaiskalnik | Edit | Delete icno nadomestilo **+ 0 problem(s) Knjignicno nadomestilo** Cdit Delete P Najbolj brane knjige | % | 0 problem(s) | Najbolj brane knjige | Edit | Delete P Casopia OZ | 10 | 0 problem(s) | Casopia OZ | Edit | Delete P Portal izobrazevanje | % | 0 problem(s) | Edit | Delete > Spletno ucenje <a> 0 problem(s) | Spletno ucenje | Edit | Delete P Tecaji, licence, izpiti | 0 problem(s) | Tecaji, licence, izpiti | Edit | Delete > Referencni servis Vprasaj knjiznicarja | % | 0 problem(s) | Referencni servis Vprasaj knjiznicarja | Edit | Delete P E-prirocniki % O problem(s) E-prirocniki Edit Delete P COBISS2 < 0 problem(s) | COBISS2 | Edit | Delete COBISS3 9 0 problem(s) COBISS3 Edit Delete P Spletne strani knjiznic | 0 problem(s) | Spletne strani knjiznic | Edit | Delete P mCOBISS O problem(s) | Edit | Delete edium Priority Dencie Databases 0 problem(s) Oracle Databases Edit Delete Critical P OpenVMS backup No 2 problem(s) | Edit | Delete P Dosegljivost omrezja IZUM | 0 problem(s) | Edit | Delete Edit | Kontrola aplikativnih procedur | 1 | 0 problem(s) | Edit | Delete V COBISS/OPAC | % | 0 problem(s) | COBISS/OPAC - funkcionalni pogled | Edit | Delete Ok\*\* | T OPAC infrastruktura web na ELINKS | 0 problem(s) | Edit | Delete Ok | [ZUMW4 | check\_opec\_cobias4\_elinks | HTTP OK: HTTP/1.1 200 OK - 18432 bytes in 1.533 second response time Ok EZUMIVS dieck\_opac\_cobies5\_elinks HTTP OK: HTTP/1.1 200 OK - 17339 bytes in 2.296 second response time Ok | EZUMIVS | check\_opec\_cobies6\_clinks | HTTP OK: HTTP/1.1 200 OK - 17354 bytes in 1.837 second response time Ok\*\* V OPAC infrastruktura web na COBIB | 0 problem(s) | Edit | Delete Dk EZUMIVS dieck\_opec\_cobiss5\_cobib HTTP DK: HTTP/1.1 200 DK - 12937 bytes in 1.521 second response time [ [2UMW4 | check\_opac\_cobias4\_cobib | HTTP OK: HTTP/1.1 200 OK - 13415 bytes in 1.028 second response time  $0<sup>2</sup>$ Dk 22UMWS dred oper\_cobies6\_cobib HTTP OK: HTTP/1.1 200 OK - 12937 bytes in 1.080 second response time Ok<sup>es</sup> V OPAC infrastruktura web na lokalne baze | % | 0 problem(s) | Edit | Delete Ok V OPAC infrastruktura web na COSISL | 0 problem(s) | Edit | Delete Ok 220MW4 check\_opec\_cobies4\_cobiel HTTP OK: HTTP/1.1 200 OK - 35217 bytes in 2.240 second response time Dk | IZUMWS | check\_opac\_cobias5\_cobial | HTTP OK: HTTP/1.1 200 OK - 34212 bytes in 2.641 second response time Ok [2UMIN6] check\_opec\_cobien6\_cobiel HTTP OK: HTTP/1.1 200 OK - 34229 bytes in 2.673 second response time Ok | T OPAC infrastruktura web na LJGW | 0 problem(s) | Edit | Delete Dk | IZUMW4 | check\_opec\_cobiss4\_ligw | HTTP OK: HTTP/1.1 200 OK - 18172 bytes in 1.188 second response time Dk | IZUMIVS | check\_opac\_cobies5\_figm | HTTP OK: HTTP/1.1 200 OK - 17668 bytes in 2.104 second response time [20MW6] check\_opec\_cobias6\_tign | HTTP OK: HTTP/1.1 200 OK - 17663 bytes in 1.831 second response time Ok P Backup konfiguracij < | 0 problem(s) | backup konfiguracij opreme | Edit | Delete

**Low Priority** 

Fesential aroun members are denoted with: \*\*

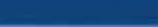

## **Nagios – performančni podatki**

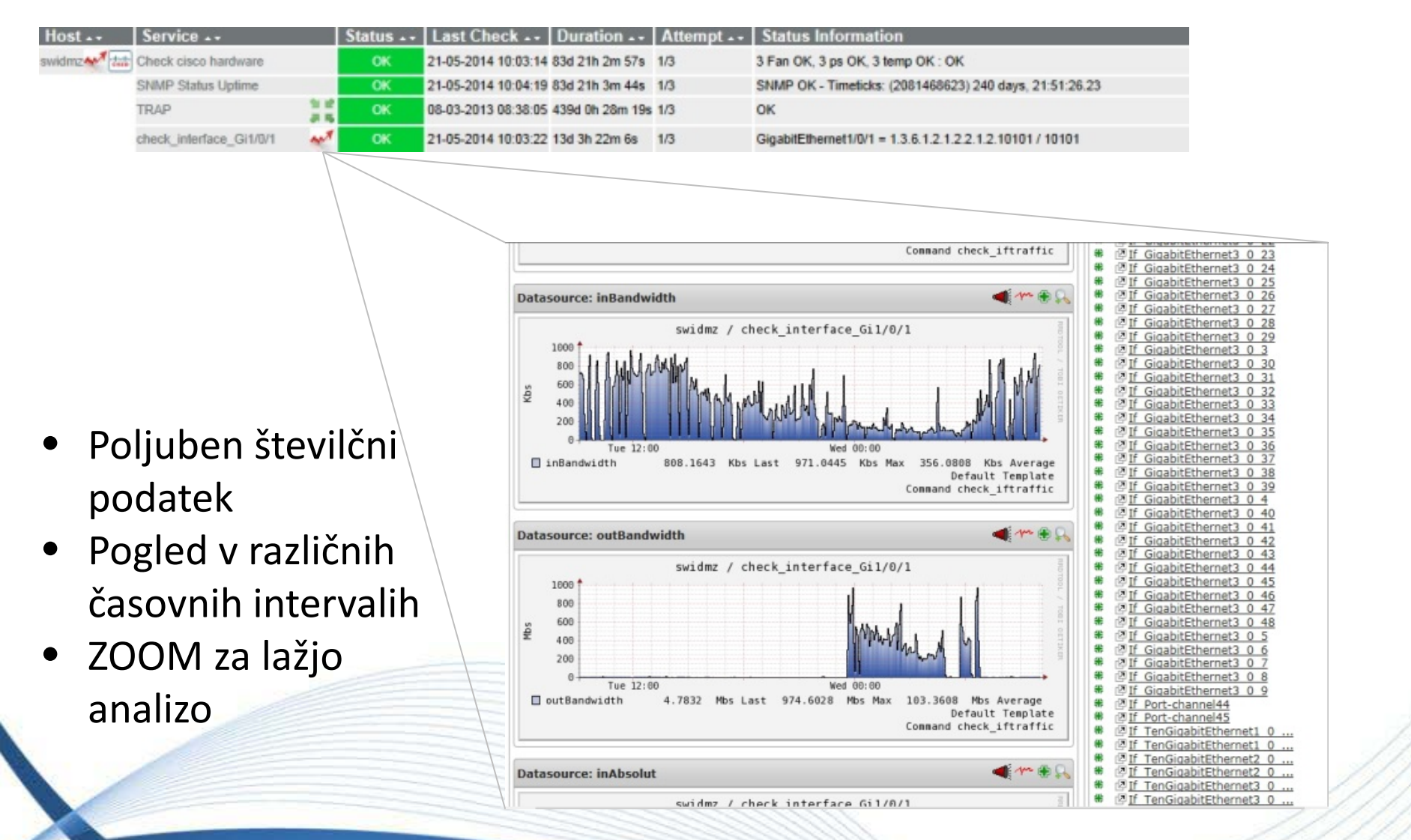

- Nadzor nad delovanjem:
	- − odgovorni sodelavci e-pošta, vmesnik Nagios
	- − dežurni sodelavci SMS-sporočila 24/7
	- − receptor IZUM –vmesnik Nagios (postopek v pripravi)

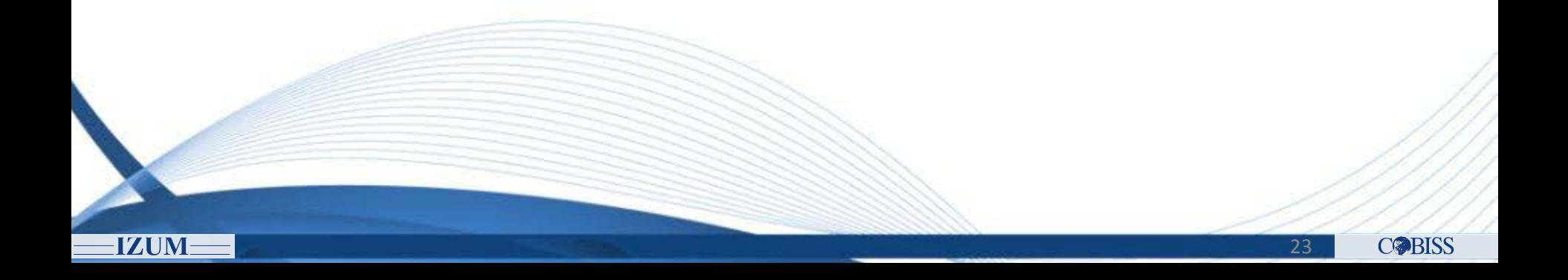

- Obveščanje o dogodkih:
	- − Manj pomembni testi brez obveščanja nadzor preko vmesnika Nagios
	- − Pomembnejši testi obveščanje preko e-pošte
	- − Kritični testi SMS-sporočila

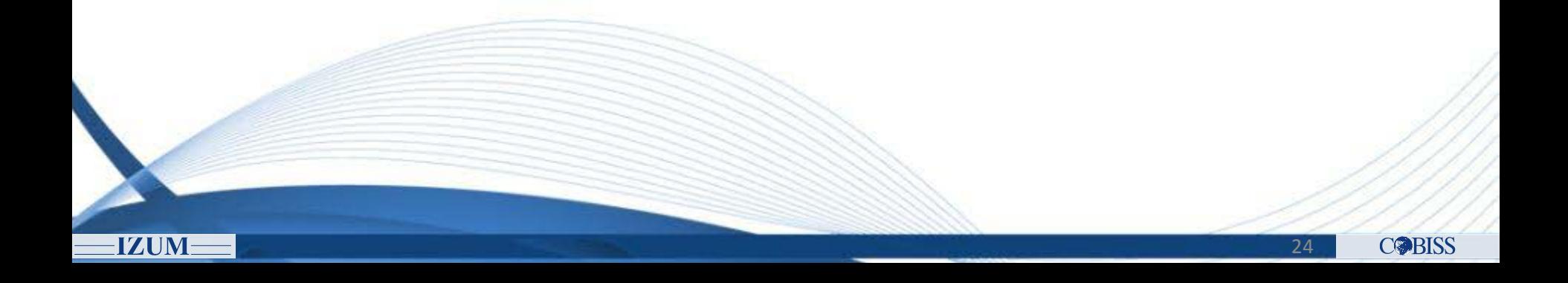

- Prispevek k izboljšanemu nadzoru:
	- − Boljši splošni pregled nad delovanjem sistema in servisov COBISS
	- − Veliko incidentov zaznanih in rešenih, preden pride do resnih težav
	- − Hitrejše zaznavanje, lokalizacija in reševanje večjih težav in izpadov

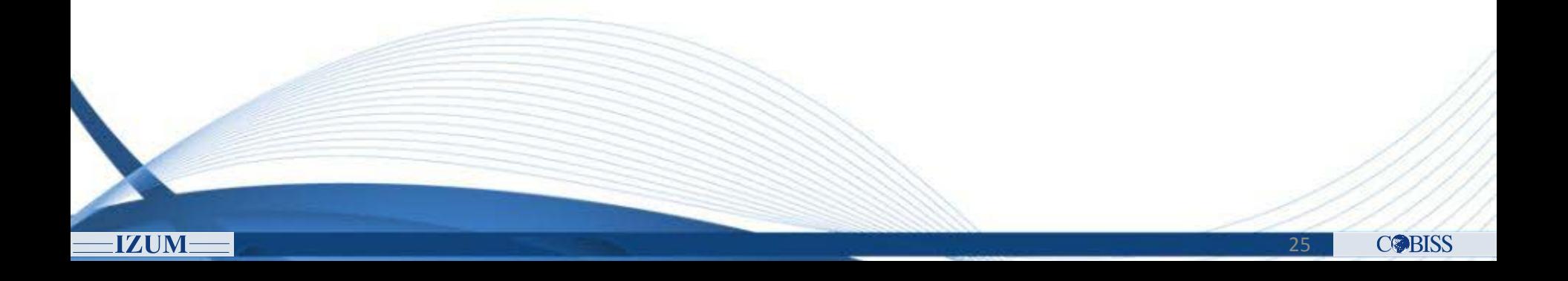

# Hvala za pozornost!

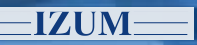

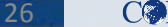